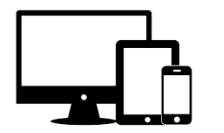

# **EDV‐ und ISERV – Benutzerordnung**

Die Gesamtschule Lotte-Westerkappeln bietet mit ihrem Portalserver "IServ" für alle Schülerinnen und Schüler sowie für ihre Lehrkräfte und Mitarbeiter eine moderne Kommunikations‐ und Speicherplattform an.

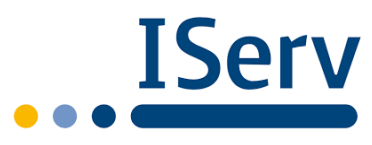

Diese Plattform kann mit einem eigenen Zugang sowohl über die PCs im lokalen Schulnetzwerk als auch von jedem Computer bzw. Handy mit Internetzugang über einen Browser oder eine App außerhalb der Schule genutzt werden.

Darüber hinaus können die Schülerinnen für Unterrichtszwecke IPADs, Notebooks und Desktop‐PCs nutzen. Mit der Nutzung dieser Geräte sowie der ISERV‐Plattform trägt die Schule wesentlich dazu bei, das digitale Lernen und die digitale Bildung der Schülerinnen und Schüler weiterzuentwickeln.

Die Nutzung der Endgeräte und der pädagogischen Plattform ISERV setzt voraus, dass die Benutzerin / der Benutzer (im Folgenden "User") schriftlich erklären, die Benutzerordnung gelesen und verstanden zu haben. Bei Minderjährigen muss eine Erziehungsberechtigte oder ein Erziehungsberechtigter und die / der Schülerin diese Erklärung gemeinsam unterschreiben.

# **Accounts / Logins / Passwörter**

- 1. Mit der Einrichtung des Accounts (Zugangs) für ISERV und Office365 erhält der User ein Passwort, das umgehend durch ein **eigenes Passwort** zu ersetzen ist. Der User hat dafür Sorge zu tragen, dass dieses Passwort nur ihm/ihr bekannt bleibt. Alle Login-Vorgänge werden protokolliert und kontrolliert.
- 2. Das **Benutzen fremder Benutzerkennungen** (z.B. mit geratenen oder erspähten Passwörtern) wird als **Verstoß gegen die Schulordnung** angesehen und führt zu entsprechenden Konsequenzen, wie beispielsweise zur Sperrung des Accounts. Die **Weitergabe der eigenen Benutzerdaten** erfüllt den gleichen Tatbestand und hat ebenfalls eine **Sperrung** zur Folge.

# **Nutzung von schuleigenen Endgeräten**

- 1. Die **End‐ und Peripheriegeräte** der Schule sind pfleglich zu behandeln. **Essen und Trinken** ist in den Computerräumen und an den frei zugänglichen PCs **nicht gestattet**. **Schäden** an der Hard‐ und Software sowie Funktionsstörungen jedweder Art sind **umgehend** einer Aufsichts‐/Lehrerperson **mitzuteilen**.
- 2. Für **Schäden**, die ein Nutzer vorsätzlich oder fahrlässig verursacht, ist zu **haften**. Bei minderjährigen Schülerinnen und Schülern haften die Eltern bzw. Erziehungsberechtigten.

# **Office365**

- 1. Mit dem von der Schule zur Verfügung gestellten Account ist ermöglicht, das Office365‐Onlineangebot zu nutzen und das Officepaket auf bis zu 5 privaten Geräten zu installieren und für **schulische Zwecke** zu nutzen.
- 2. Die Lizenz darf nicht an Nicht‐Schulangehörige weitergegeben werden.
- 3. Die Nutzungsberechtigung kann (z. B. bei Missbrauch oder Auslaufen des Abonnements) von der Schule zurückgezogen werden, sie erlischt spätestens mit dem Verlassen der Schule.
- 4. Für die **Kommunikation und Speicherung von Daten innerhalb von Office365** gelten die im weiteren formulierten Regeln und Grundsätze.

# **Internetzugang**

- 1. Die Nutzung von Internetdiensten zu unterrichtlichen Zwecken (Freiarbeit usw.) ist ausdrücklich erwünscht. **Die private Nutzung des Schulnetzes ist grundsätzlich nicht gestattet.** Der Zugriff auf das Internet wird durchgehend protokolliert, so dass auch im Nachhinein eine eindeutige Kontrolle der Nutzung möglich ist.
- 2. Es ist nicht gestattet, sich Zugang zu **Informationen** aus dem Internet zu verschaffen oder Informationen zu verschicken, die der **Schulordnung oder den Rechtsbestimmungen der Bundesrepublik Deutschland widersprechen**. Das gilt besonders für Seiten mit gewaltverherrlichendem, pornographischem oder nationalsozialistischem Inhalt. Der Zugriff auf das Internet erfolgt gefiltert. Trotz der Filterung kann der Zugriff auf strafrechtlich relevante oder jugendgefährdende Seiten aber nicht garantiert unterbunden werden. **Es ist untersagt, die Filterung zu umgehen oder dies zu versuchen.**

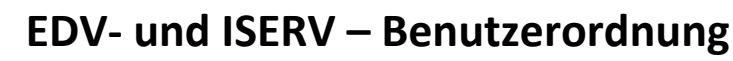

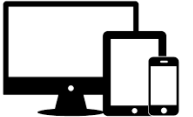

#### **Schulemailadresse und Kommunikation über ISERV**

- 1. Die Kommunikationsmodule der IServ‐Plattform der Gesamtschule Lotte‐Westerkappeln (z.B. E‐Mail und Messenger) werden **ausschließlich zur schulrelevanten Kommunikation** bereitgestellt.
- 2. Der Nutzer verpflichtet sich, bei der Nutzung der von Office365 und IServ bereitgestellten Kommunikationsplattformen die **Rechte anderer zu achten**. Beleidigungen, Drohungen, Beschimpfungen oder Äußerungen mit diskriminierendem, volksverhetzendem, rassistischem, extremistischem, gewaltverherrlichendem, sexistischem oder anderem strafbarem Inhalt sind untersagt. **Auch** die **Verlinkung** solcher Inhalte ist **verboten**. Das **Urheberrecht** ist auch beim Versenden von Anhängen zu beachten
- 3. In der Zugangsberechtigung zu den Schulrechnern ist ein **persönliches E‐Mail‐Konto** enthalten. Die E‐Mail‐ Adresse ist nachfolgendem Schema aufgebaut: **vorname.nachname@gelowe.de**
- 4. **Die Nutzung dieser E‐Mail‐Adresse ist nur für den schulischen Gebrauch gestattet!** Jede gesendete Mail ist mit vollständigem Vor‐ und Zunamen nachverfolgbar. Ausdrücklich nicht erlaubt sind:
	- das Versenden von Massenmails, Jokemails und Fake‐Mails,
	- der Eintrag in Mailinglisten, Fan‐Clubs, soziale Netzwerke usw.
	- die Nutzung von Mail‐Weiterleitungsdiensten (GMX, Hotmail, etc.) auf das IServ‐Konto.

### **Speicherplatz für persönliche Daten auf dem ISERV**

- 1. Jeder Benutzer erhält auf dem ISERV‐Server einen **Festplattenbereich** zum Speichern von **Mails und unterrichtsbezogenen Dateien**. **Anderweitige Nutzung ist nicht gestattet.** Ein Rechtsanspruch der Nutzer auf den Schutz oder die verlustfreie Sicherung persönlicher Daten im Netzwerk vor unbefugten Zugriffen besteht nicht.
- 2. Durch eine **Zugehörigkeit zu Gruppen** (z.B. Klassen, Kurse, Jahrgänge, usw.) können gemeinsame Daten in gruppenzugehörigem Speicherplatz zur **gemeinsamen Nutzung** und Einsicht gespeichert werden.
- 3. Das **Ablegen von Dateien auf lokalen Festplatten der schulischen Endgeräte ist nicht gestattet.** Etwaige dennoch angelegte Dateien werden ohne Rückfrage von Administratoren gelöscht.
- 4. Das **Aufspielen von Software sowie das Verändern der Rechnereinstellungen sind nicht erlaubt.** Alle nicht selbst erstellten Dateien (Texte, Bilder, Musik, ...) gehören den Eigentümern. Jede Fremdnutzung (Kopieren, Verändern, Löschen, ...) ist auf eine **Verletzung des Copyrights zu prüfen bzw. verboten.**

#### **Adressbuch in ISERV**

1. **Die Änderung / Ergänzung von Einträgen ins Adressbuch darf nur mit dem Einverständnis der Schule bzw. eines Erziehungsberechtigten erfolgen.** Die Daten bleiben schulintern, sie dienen der besseren Kommunikation untereinander. Informationen aus dem allgemeinen Adressbuch dürfen nur mit Einwilligung der Eigentümer nach außen weitergegeben werden.

#### **Löschung der Accounts**

1. **Mit Verlassen der Schule werden die Accounts inklusive aller gespeicherter Daten und E‐Mails gelöscht.** Für eine rechtzeitige Sicherung, der mit der Benutzerordnung in Einklang stehender Daten, ist der Account‐ Inhaber selbst zuständig.

# **Einverständniserklärung – Benutzerordnung Gesamtschule Lotte‐Westerkappeln**

Name, Vorname der/des SchülerIn **bei der auch der auch der auch der auch der auch der auch der auch der auch der** 

Mit meiner Unterschrift erkenne ich diese Benutzerordnung an. Verstöße führen zur sofortigen befristeten, in gravierenden Fällen zur dauerhaften Sperrung meiner Nutzungsrechte.

\_\_\_\_\_\_\_\_\_\_\_\_\_\_\_\_\_\_\_\_\_\_\_\_\_\_\_\_\_\_\_\_\_\_\_\_ \_\_\_\_\_\_\_\_\_\_\_\_\_\_\_\_\_\_\_\_\_\_\_\_\_\_\_\_\_\_\_\_\_\_\_\_\_\_\_\_

Unterschrift Schüler(in) Unterschrift Eltern / Erziehungsberechtigte

 $\rightarrow$  Seite bitte heraustrennen und bei der Klassenleitung abgeben.